Reaching puberty: How Genode is becoming a general-purpose OS

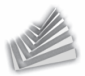

<span id="page-0-0"></span>Norman Feske <norman.feske@genode-labs.com>

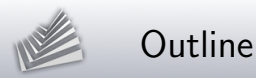

### 1. [Background](#page-2-0)

- 2. [Noux runtime for Unix software](#page-8-0)
- 3. [Challenges of dynamic system composition](#page-15-0)
- 4. [Fundamental features](#page-25-0)
- 5. [Current ventures](#page-35-0)

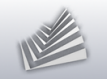

### Outline

#### 1. [Background](#page-2-0)

2. [Noux runtime for Unix software](#page-8-0)

3. [Challenges of dynamic system composition](#page-15-0)

4. [Fundamental features](#page-25-0)

<span id="page-2-0"></span>5. [Current ventures](#page-35-0)

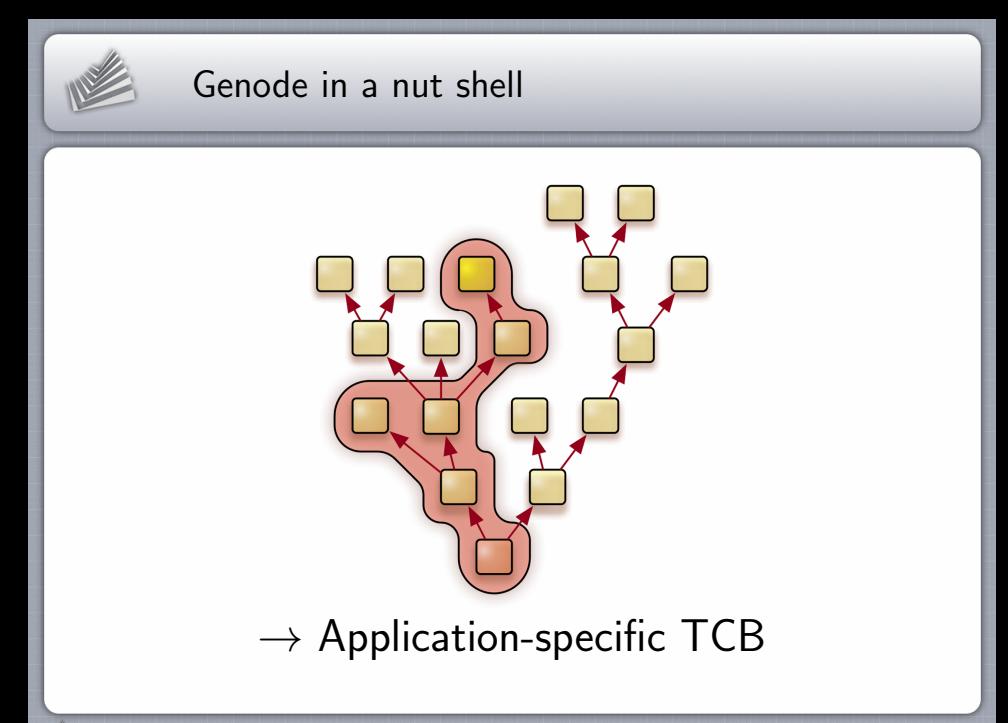

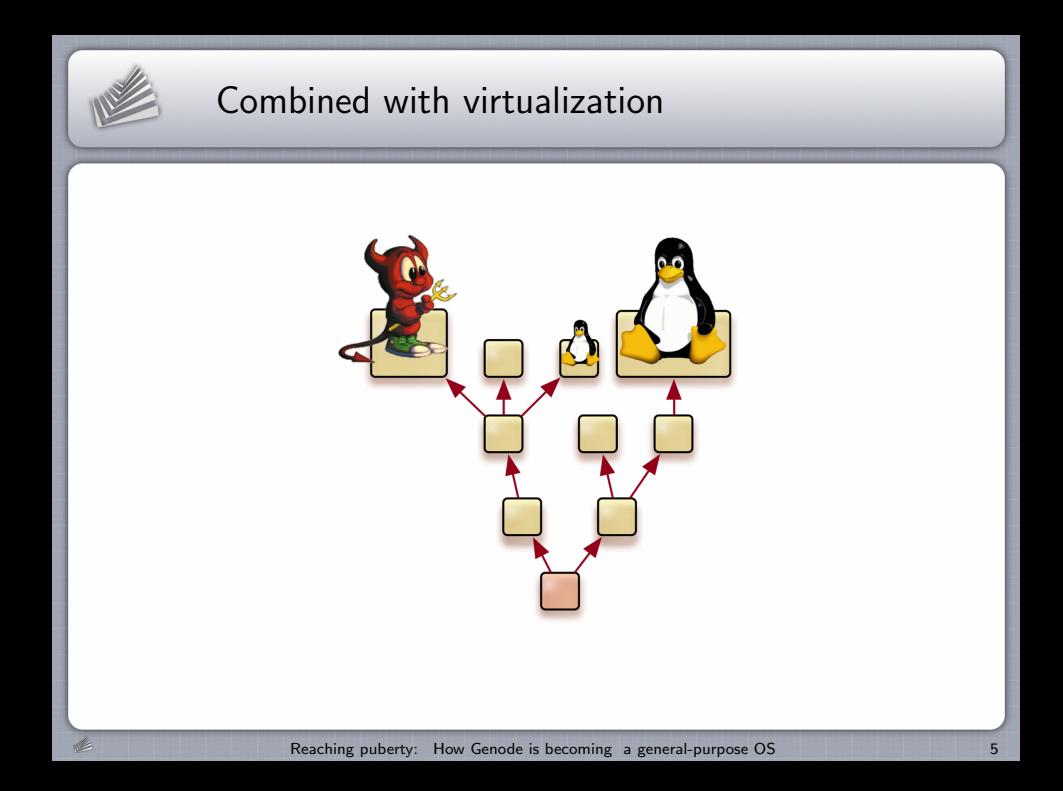

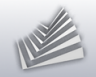

## Genode OS Framework

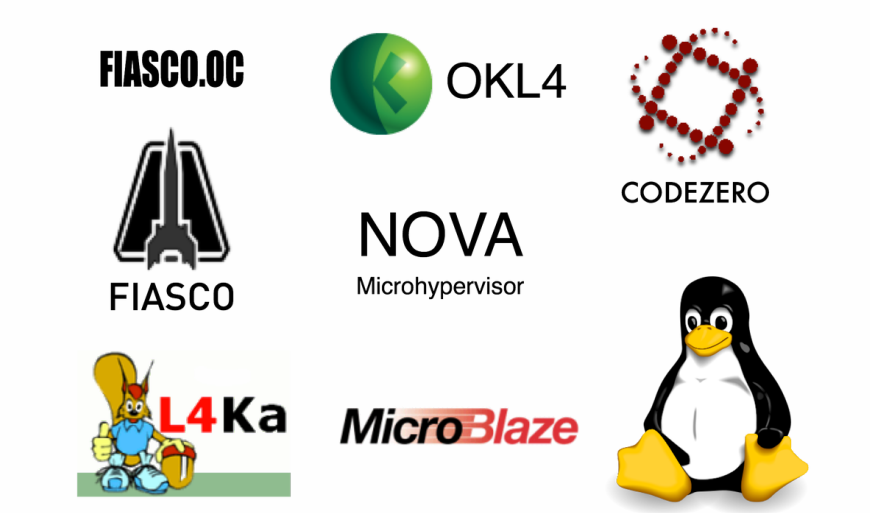

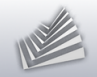

# Genode OS Framework (2)

#### Preservation of special kernel features

- $\triangleright$  OKLinux on OKL4,
- $\blacktriangleright$  L4Linux on Fiasco.OC,
- $\triangleright$  Vancouver on NOVA.
- $\triangleright$  Real-time priorities on L4/Fiasco
- Uniform API  $\rightarrow$  kernel-independent components
- Many ready-to-use device drivers, protocol stacks, and  $\blacksquare$ 3rd-party libraries

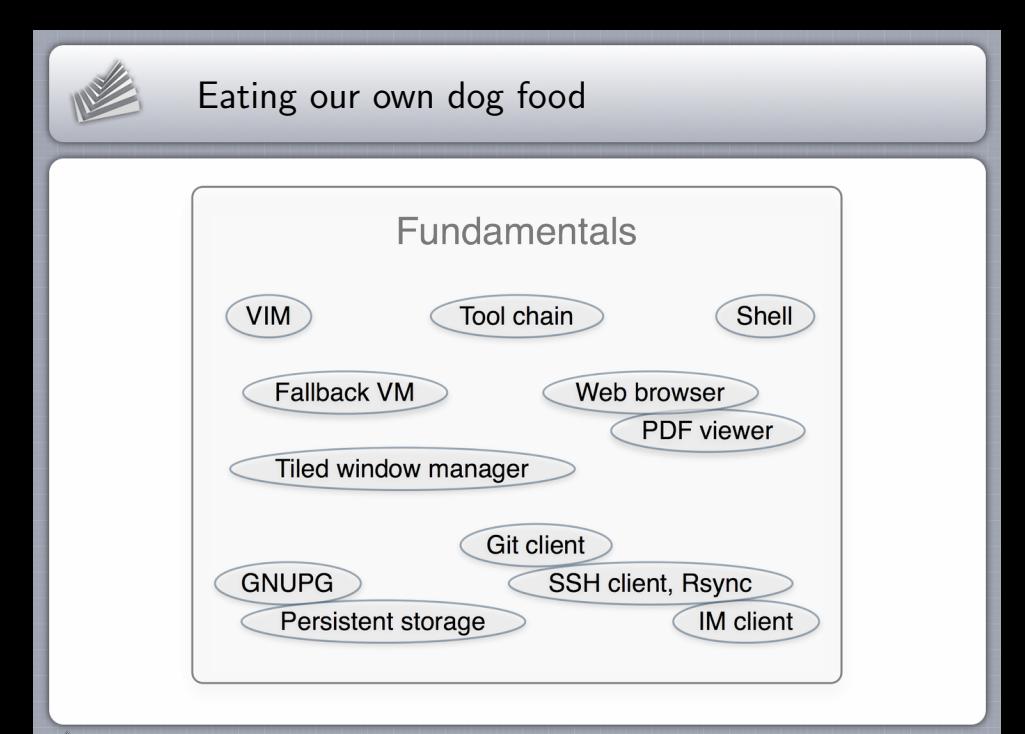

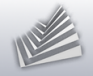

## Noux runtime for Unix software

#### Idea: Provide Unix kernel interface as a service

#### fundamentals

- write, read
- stat, lstat, fstat, fcntl
- $i$ octl
- open, close, lseek
- dirent
- getcwd, fchdir
- select
- execve, fork, wait4
- getpid  $\blacksquare$
- pipe
- dup2
- unlink, rename, mkdir

#### networking

- socket
- $\blacksquare$ getsockopt, setsockopt
- accept
- bind
- **1** listen
- send, sendto
- **recv**, recyfrom
- getpeername
- shutdown m.
- connect
- <span id="page-8-0"></span>getaddrinfo

In contrast, Linux has more than 300 syscalls

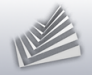

# Noux runtime for Unix software (2)

#### Things we don't need to consider

- Interaction with device drivers  $\blacksquare$
- Unix initialization sequence  $\blacksquare$
- Users, groups  $\blacksquare$

Instance never shared by multiple users

The opposite: One user may run many instances

- **Multi-threading**
- **Scalability of a single instance** Each instance serves one specific (limited) purpose Run many instances in order to scale!

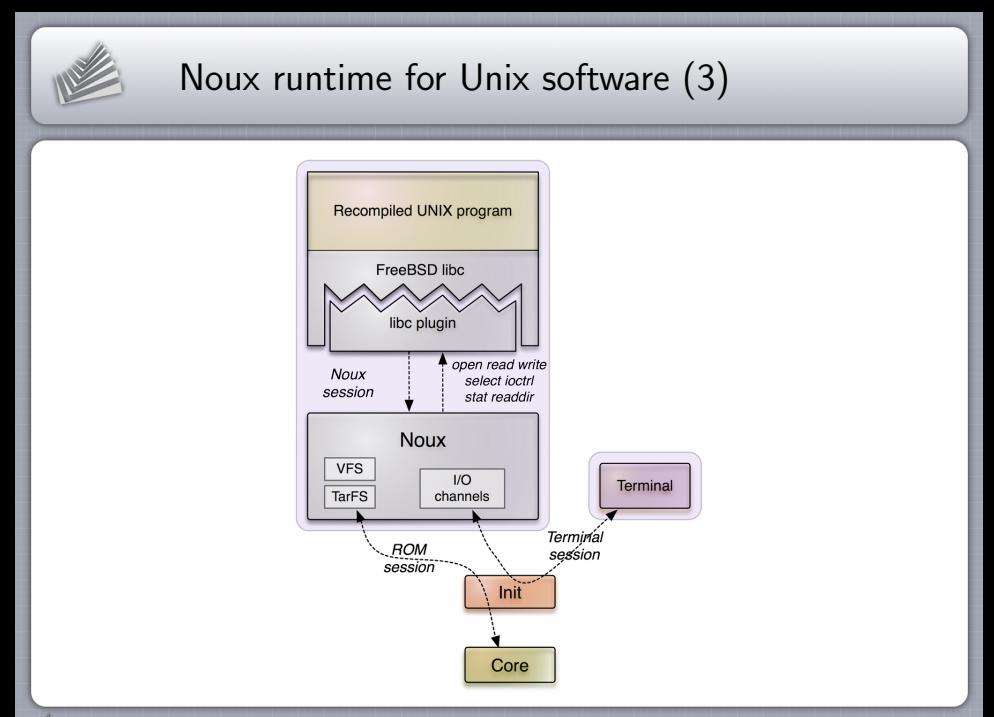

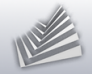

## Noux: Running VIM

#### noux config

```
<config>
  <fstab> <tar name="vim.tar" /> </fstab>
  <start name="/bin/vim">
     <env name="TERM" value="linux" />
     <arg value="--noplugin" />
     \langle \text{arg value} = " -n" /> \langle \cdot | -- \rangle no swap file -->
     \langle \text{arg value} = " - N" \rangle /> \langle \cdot | -- \text{ no-compatible mode} -->
  </start>
</config>
```
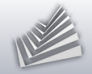

## Noux: Bash  $+$  file system

#### noux config

```
<config>
  <fstab>
    <tar name="coreutils.tar" />
    <tar name="vim.tar" />
    <tar name="bash.tar" />
    <dir name="home"> <fs label="home" /> </dir>
    <dir name="ram"> <fs label="root" /> </dir>
    <dir name="tmp"> <fs label="tmp" /> </dir>
  </fstab>
  <start name="/bin/bash">
    <env name="TERM" value="linux" />
  </start>
</config>
```
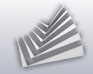

# Noux: Bash  $+$  file system (2)

#### ram\_fs config

```
<config>
  <content>
    <dir name="tmp">
      <rom name="init" as="something" />
   </dir>
    <dir name="home">
     <dir name="user">
        <rom name="timer" />
     </dir>
   </dir>
  </content>
  <policy label="noux -> root" root="/" />
  <policy label="noux -> home" root="/home/user" writeable="yes" />
  <policy label="noux -> tmp" root="/tmp" writeable="yes" />
</config>
```
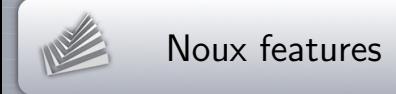

- Executes unmodified GNU software Bash, VIM, GCC, Coreutils, Lynx...
- Supports stacked file systems
- **Instance starts in fraction of a second**
- Uses original GNU build system  $\rightarrow$  Porting software is easy  $\blacksquare$
- **Two versions** 
	- $\blacktriangleright$  noux/minimal
	- $\blacktriangleright$  noux/net (includes TCP/IP)

less than 5,000 LOC

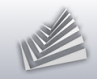

### Outline

#### 1. [Background](#page-2-0)

#### 2. [Noux runtime for Unix software](#page-8-0)

### 3. [Challenges of dynamic system composition](#page-15-0)

4. [Fundamental features](#page-25-0)

#### <span id="page-15-0"></span>5. [Current ventures](#page-35-0)

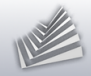

## Unified configuration concept

```
<config>
  <parent-provides> ... </parent-provides>
  <default-route> ... </default-route>
  <start name="nitpicker">
    \ddots\langle/start>
  <start name="launchpad">
    <config>
      \langlelauncher>
         <filename>init</filename>
         <config>
           <parent-provides> ... </parent-provides>
           <default-route>
             <any-service> <any-child/> <parent/> </any-service>
           \frac{2}{\sqrt{1}}<start name="nit fb">
             <resource name="RAM" quantum="6M"/>
             <config xpos="400" ypos="270" width="300" height="200" />
             <provides> <service name="Input"/>
                         <service name="Framebuffer"/> </provides>
           \langle/start>
           <start name="14linux">
             <resource name="RAM" quantum="1G"/>
             <config args="mem=52M 14x rd=initrd.gz"/>
           \langle/start>
         \langle/config>
      \langle/launcher>
    \langle/config>
  \langle/start>
\langle/config>
```
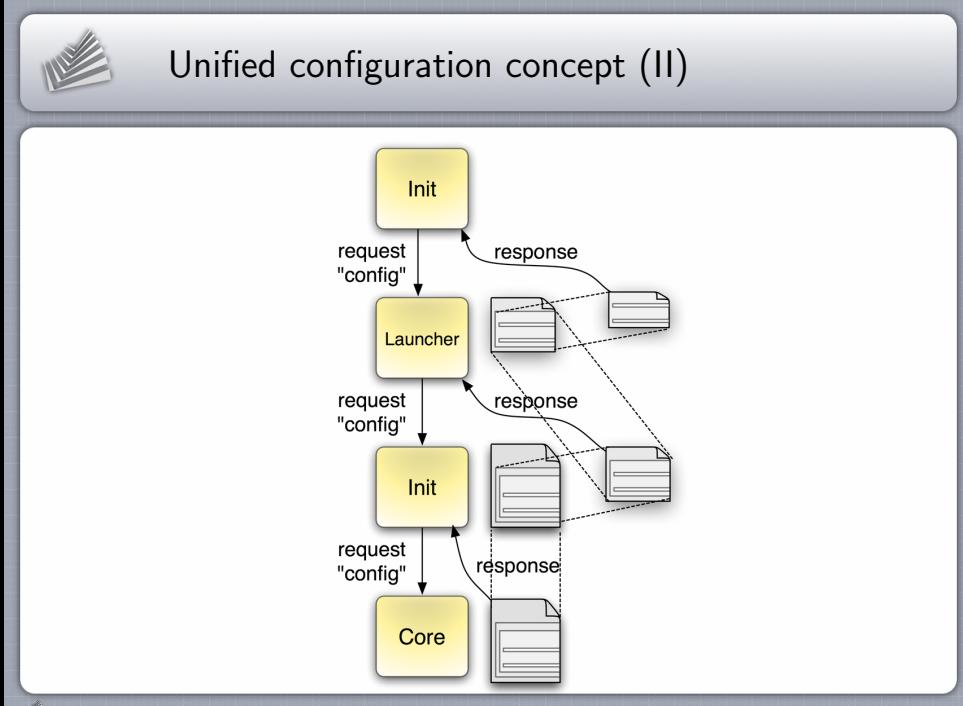

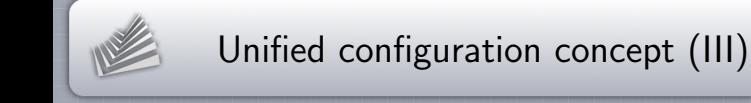

- $\rightarrow$  Uniform syntax
- $\rightarrow$  Extensible through custom tags at each level
- $\rightarrow$  XML parser adds less than 300 LOC to TCB

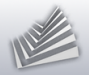

## Dynamic system configuration

#### Problems

- $\blacksquare$ Change screen resolution at runtime
- Audio-mixing parameters  $\blacksquare$
- Touchscreen calibration  $\blacksquare$
- Resizing terminal windows  $\blacksquare$
- Policy for hot-plugged device resources  $\blacksquare$

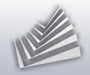

# Dynamic system configuration (2)

#### Straight-forward approach

Introduce problem-specific RPC interfaces

#### Disadvantages

- New RPC interfaces  $\rightarrow$  added complexity
- **Specific to the server implementation**
- Redundancy to existing (static) configuration concept  $\blacksquare$

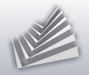

# Dynamic system configuration (3)

#### Generalized solution

Turn static config mechanism into dynamic mechanism

#### How?

- Add single RPC function to ROM session interface: void sigh(Signal\_context\_capability sigh)
- Client responds to signal by re-acquiring session resources  $\blacksquare$

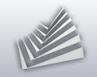

## Dynamic system configuration (4)

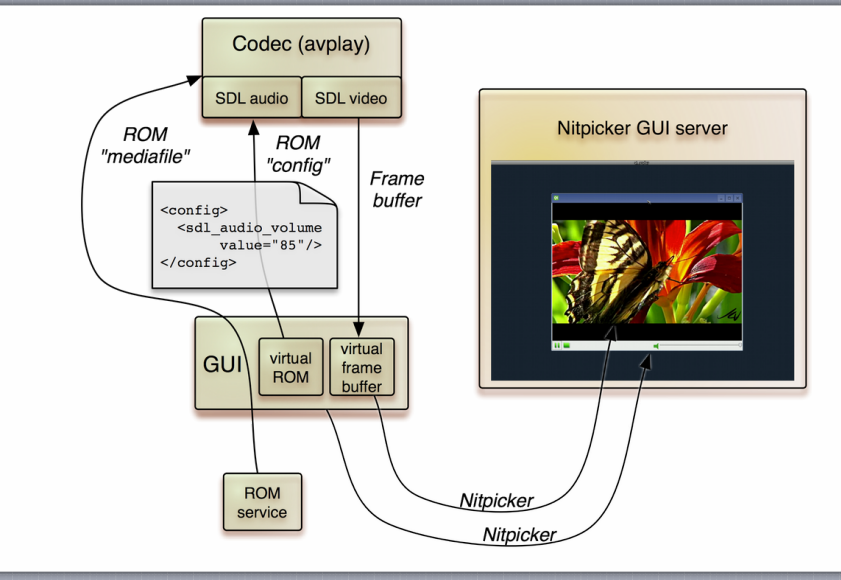

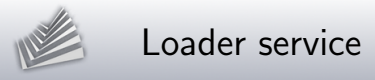

#### **Challenges**

- Start and stop subsystems at runtime
- Controlled by software  $\blacksquare$
- Decouple started subsystem from controlling software  $\blacksquare$

### Solution

- Trusted loader service  $\blacksquare$
- Client pays  $\blacksquare$
- Client configures subsystem  $\blacksquare$
- **Client cannot interfere during runtime**

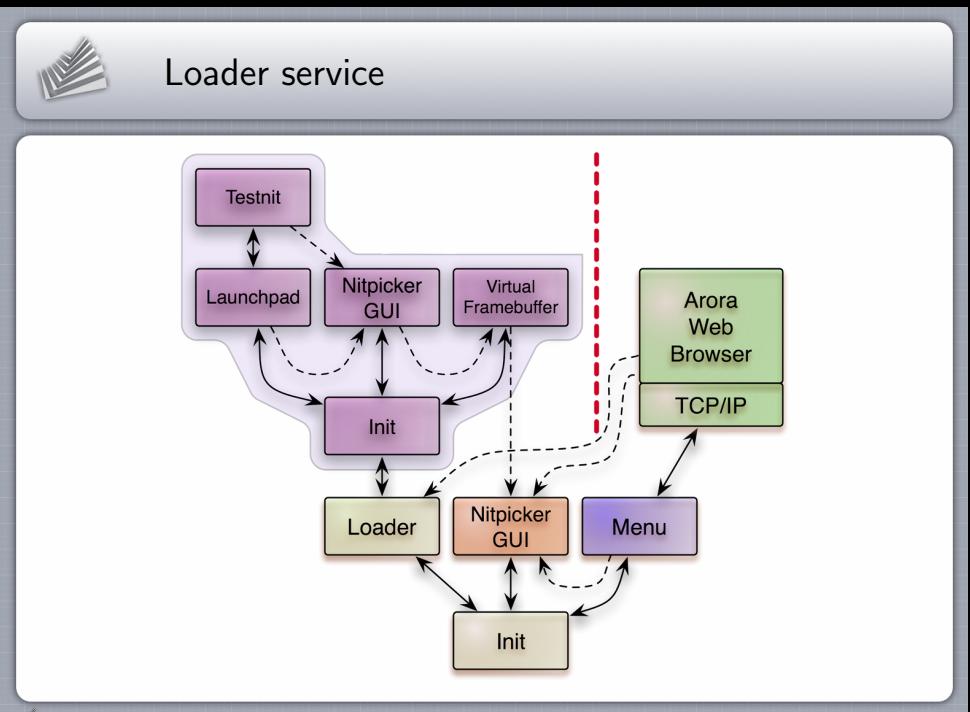

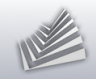

### Outline

#### 1. [Background](#page-2-0)

- 2. [Noux runtime for Unix software](#page-8-0)
- 3. [Challenges of dynamic system composition](#page-15-0)
- 4. [Fundamental features](#page-25-0)

#### <span id="page-25-0"></span>5. [Current ventures](#page-35-0)

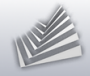

### File-system infrastructure

#### FreeBSD libc turned into modular C runtime

libports/lib/mk/libc.mk

libports/lib/mk/libc log.mk

libports/lib/mk/libc fs.mk

libports/lib/mk/libc rom.mk

libports/lib/mk/libc lwip.mk

libports/lib/mk/libc ffat.mk

libports/lib/mk/libc lock pipe.mk

 $\rightarrow$  application-specific plugins

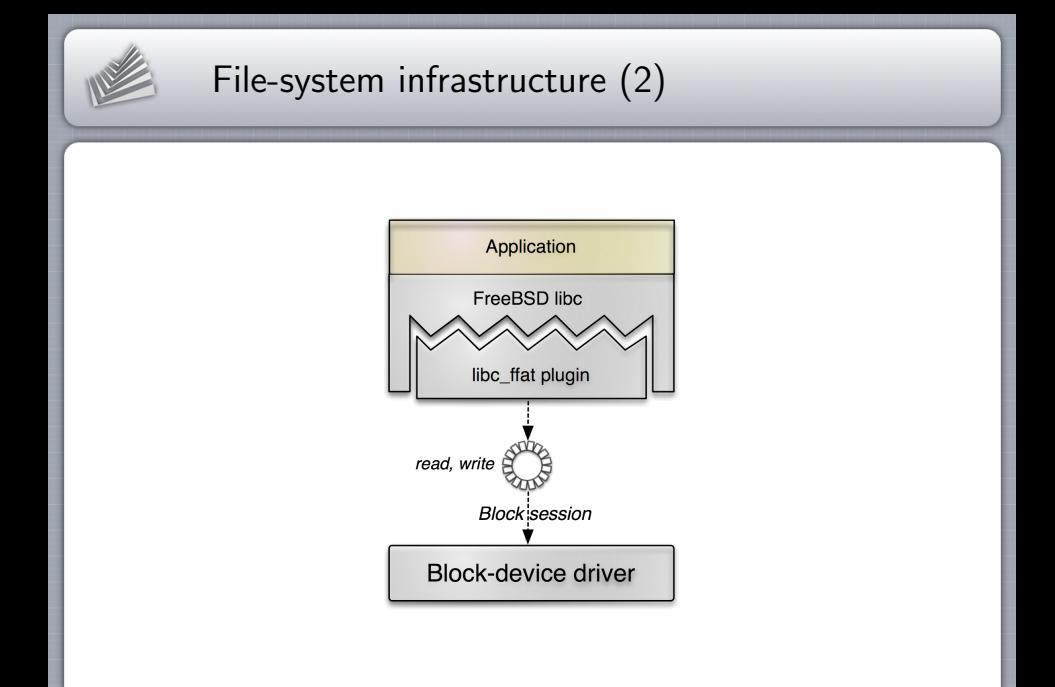

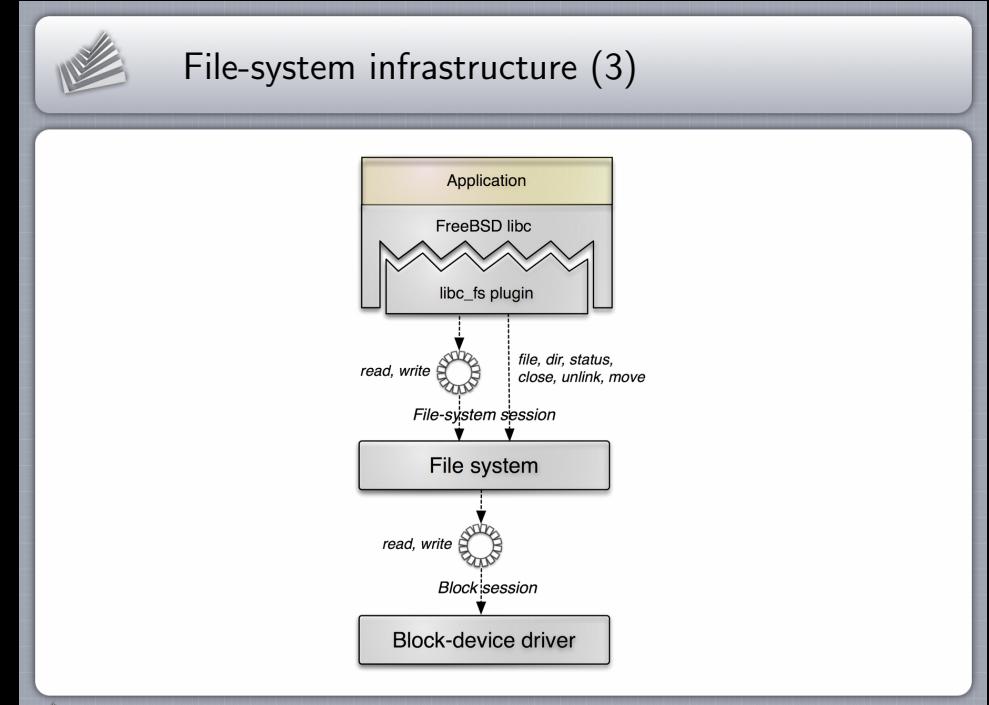

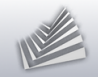

## Media playback

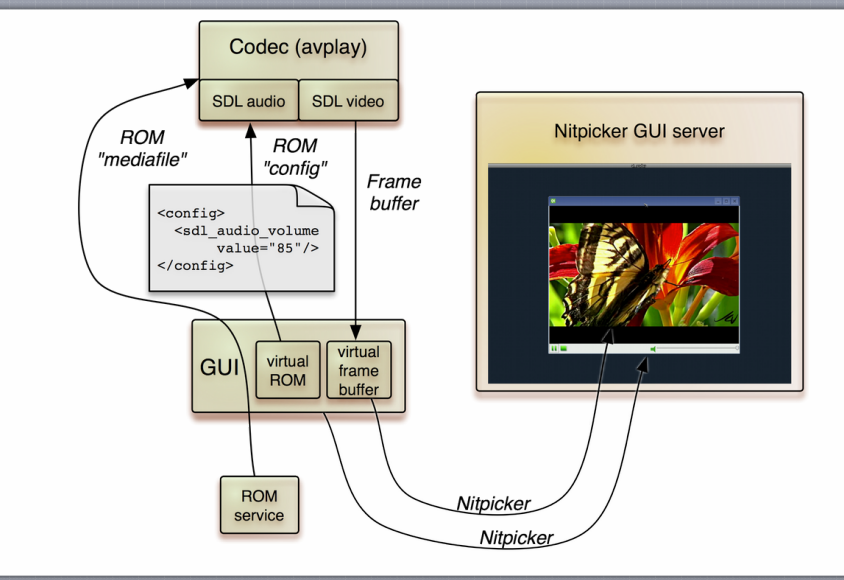

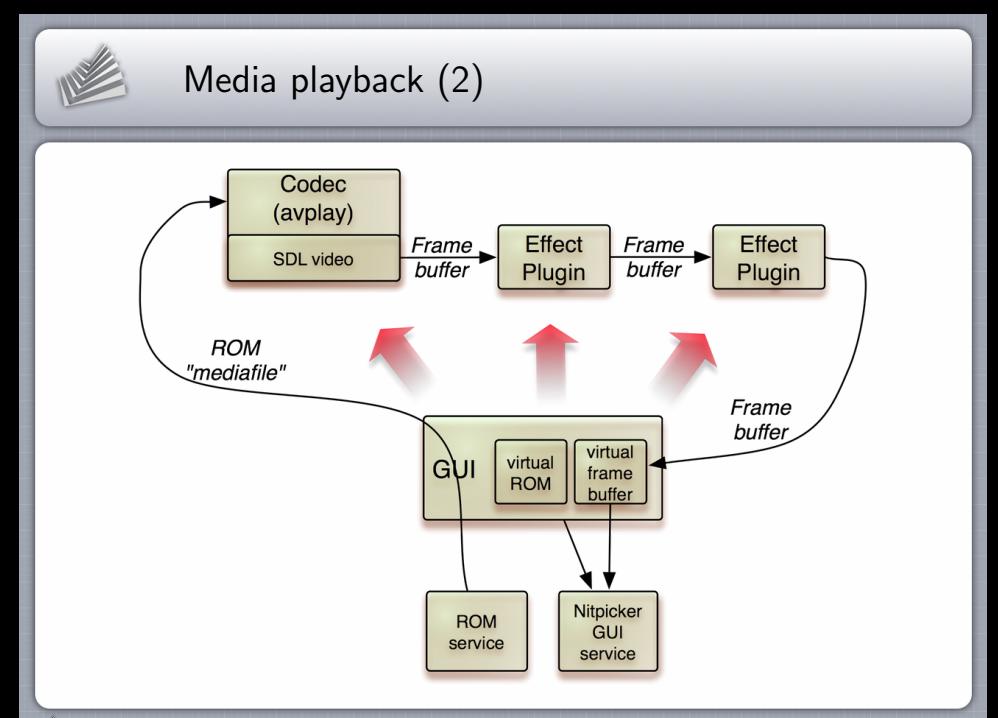

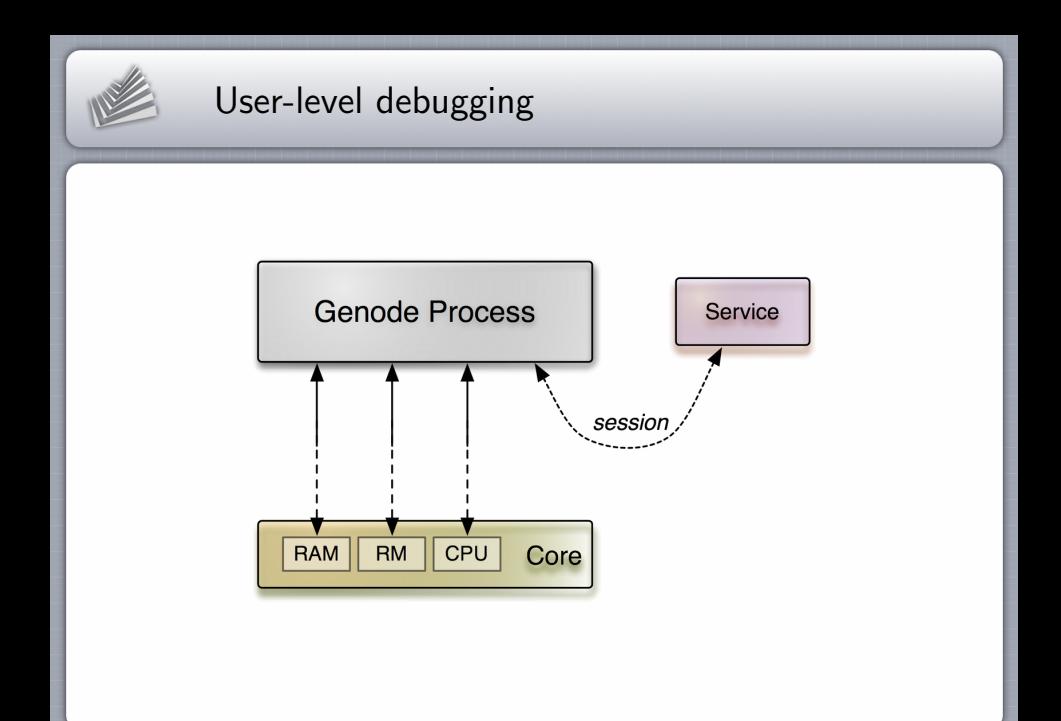

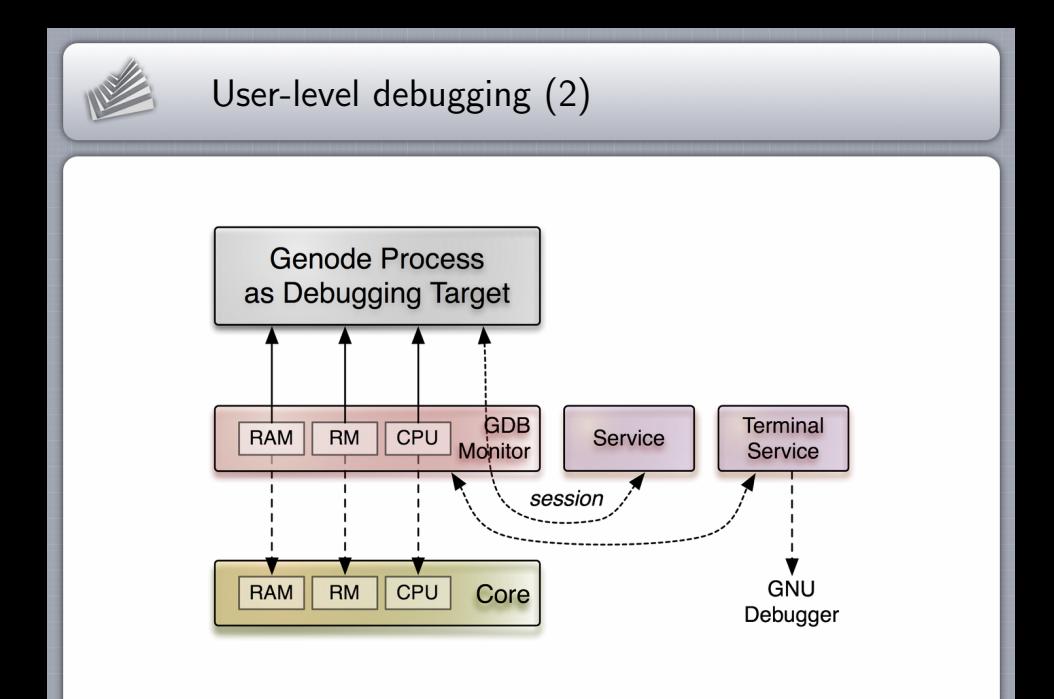

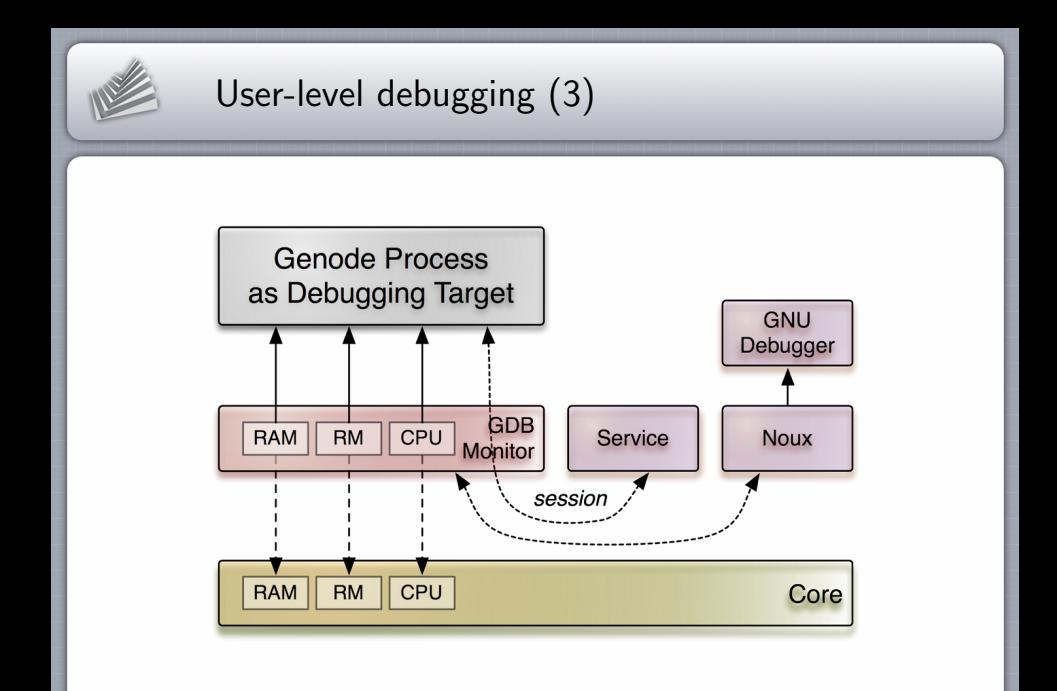

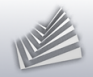

## Compiling Genode on Genode

#### Construction sites

- Kernels  $\blacksquare$
- Base system  $\blacksquare$
- C runtime, 3rd-party libraries  $\blacksquare$
- Noux  $\blacksquare$
- Porting the tool-chain components  $\blacksquare$ GCC, binutils, GNU make, findutils

 $\rightarrow$  Insightful lessons about application performance

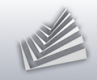

### Outline

#### 1. [Background](#page-2-0)

- 2. [Noux runtime for Unix software](#page-8-0)
- 3. [Challenges of dynamic system composition](#page-15-0)
- 4. [Fundamental features](#page-25-0)

#### <span id="page-35-0"></span>5. [Current ventures](#page-35-0)

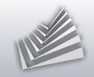

### User interface concept

#### Genode's architecture calls for tailored UI concept

Ingredients Nitpicker, framebuffer drivers, input drivers

### Desired

- Convenient command-line interface
- **Scripting**
- **Flexibility**  $\blacksquare$

multi-head, virtual desktops, different window layouts

 $\blacksquare$ Resource management

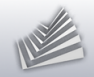

## Performance and scalability

- Multi-processor support  $\blacksquare$ 
	- $\triangleright$  NIIMA
	- ▶ Challenge: Platform-independent API
	- $\blacktriangleright$  Facilitating Genode's recursive structure
- **Storage** I/O scheduling, caching
- Networking (i. e., TCP/IP performance)
- Tools Profiling, debugging, tracing

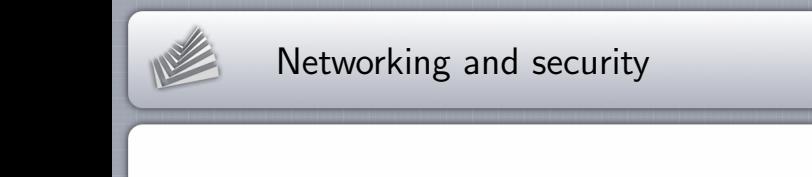

**IOMMU** support on NOVA

- **Trusted computing** 
	- $\rightarrow$  Network of Genode systems

Capability-based security on Linux

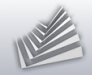

## Noux: Unix networking tools

#### Needed command-line tools

- netcat, wget, ...
- $Lynx + SSL$
- SSH
- Git

#### Approach

Integrate lwIP into Noux runtime

 $\rightarrow$  One TCP/IP stack per Noux instances

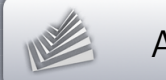

### A lot more...

- More light-weight device-driver environments (e. g., OSS)
- **ARM TrustZone**
- Hardware support (e.g., ARM SoCs)
- HelenOS Spartan kernel
- "Real" file system
- Virtual NAT
- Genode on FPGA softcores

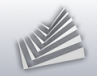

### Thank you

#### Genode OS Framework http://genode.org

Genode Labs GmbH http://www.genode-labs.com

Source code at GitHub

http://github.com/genodelabs/genode